## **Peticiones**

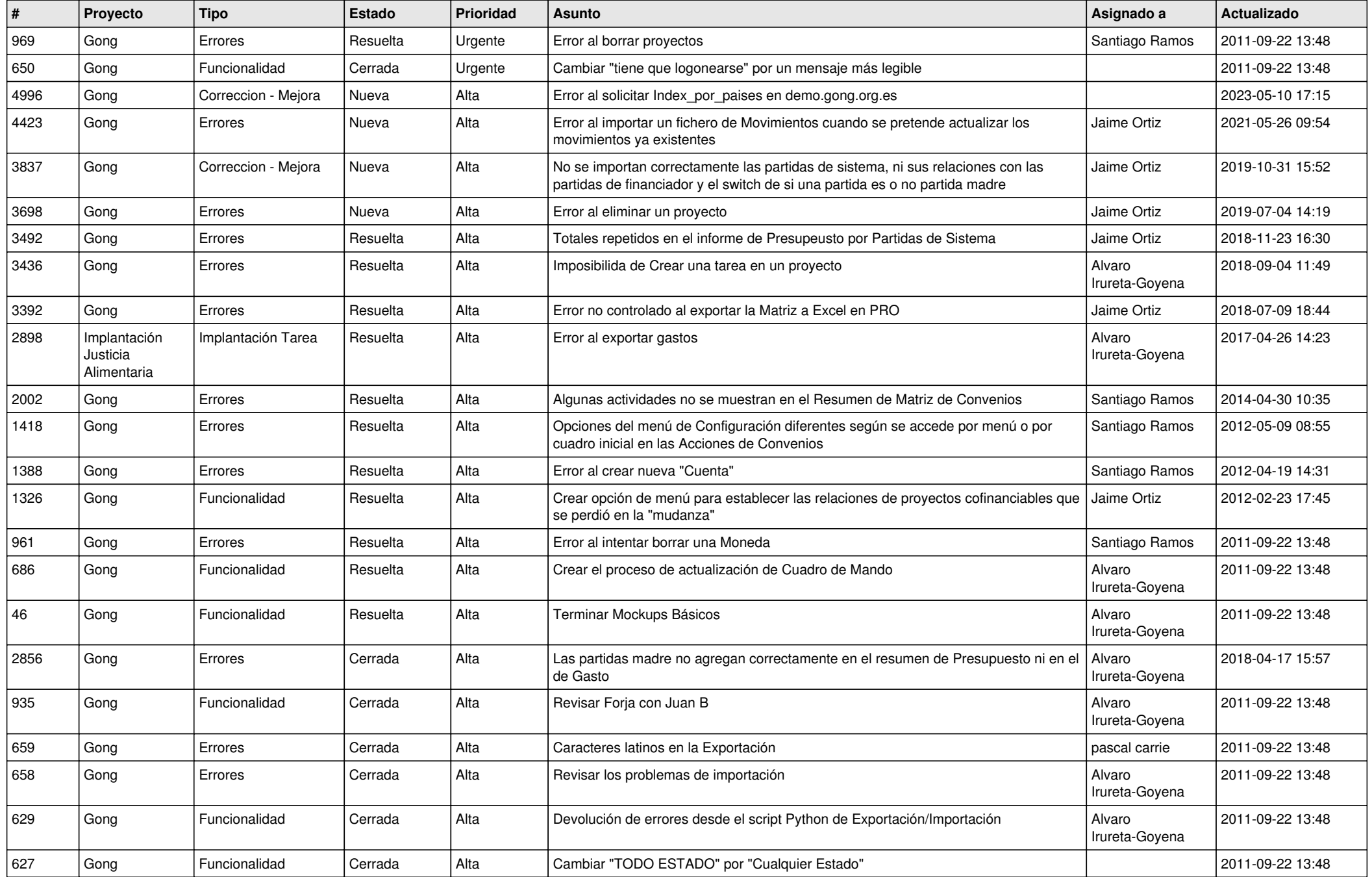

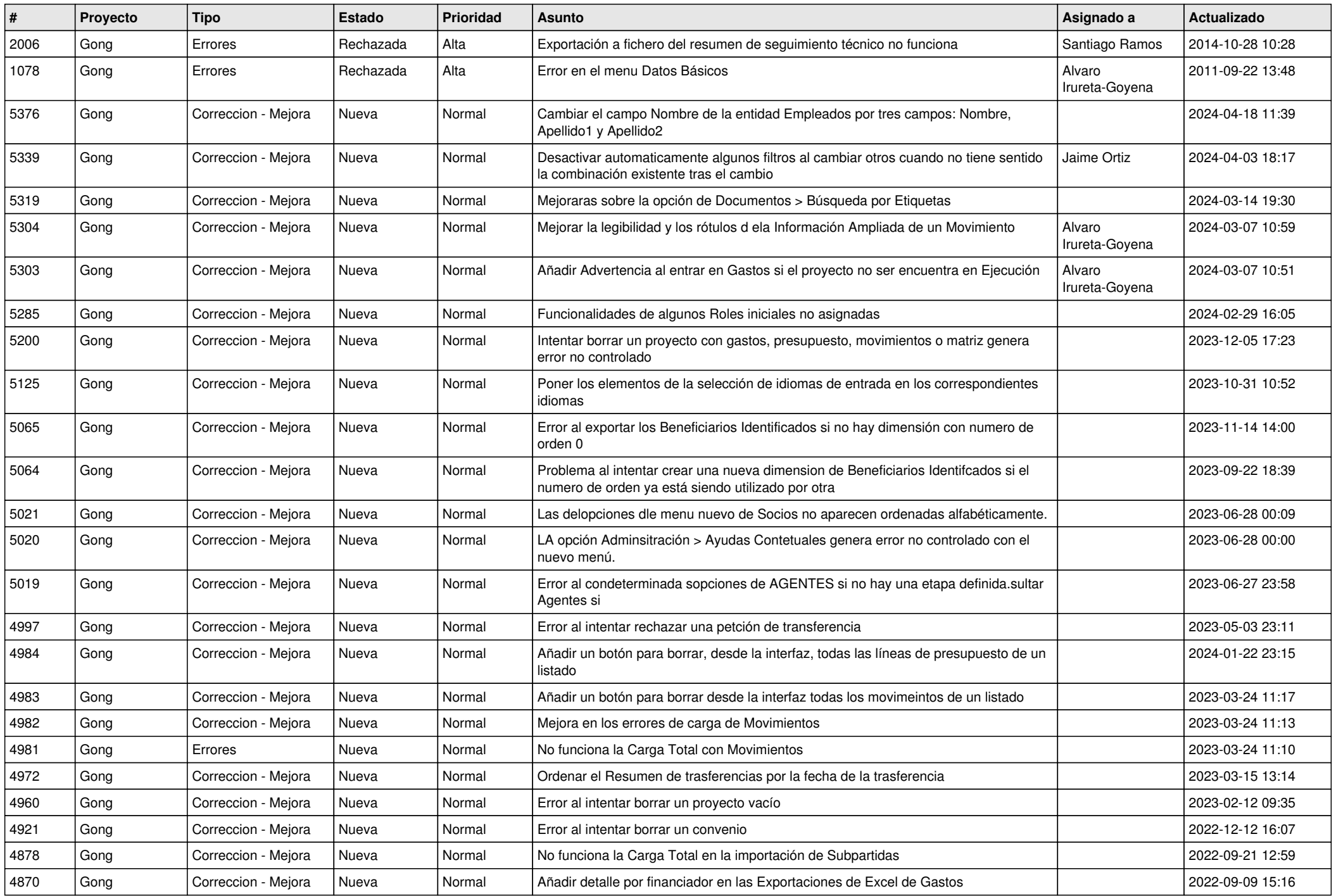

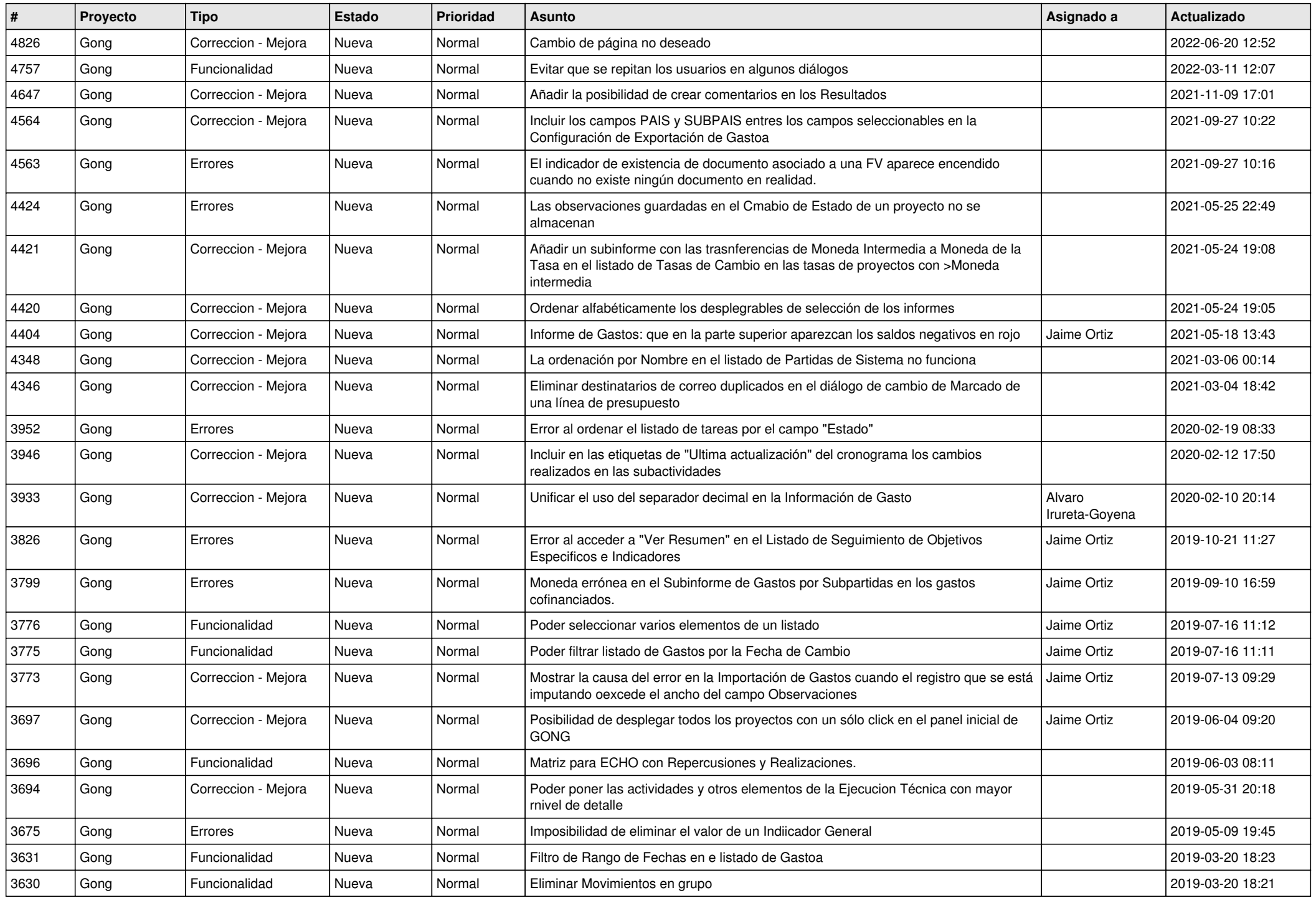

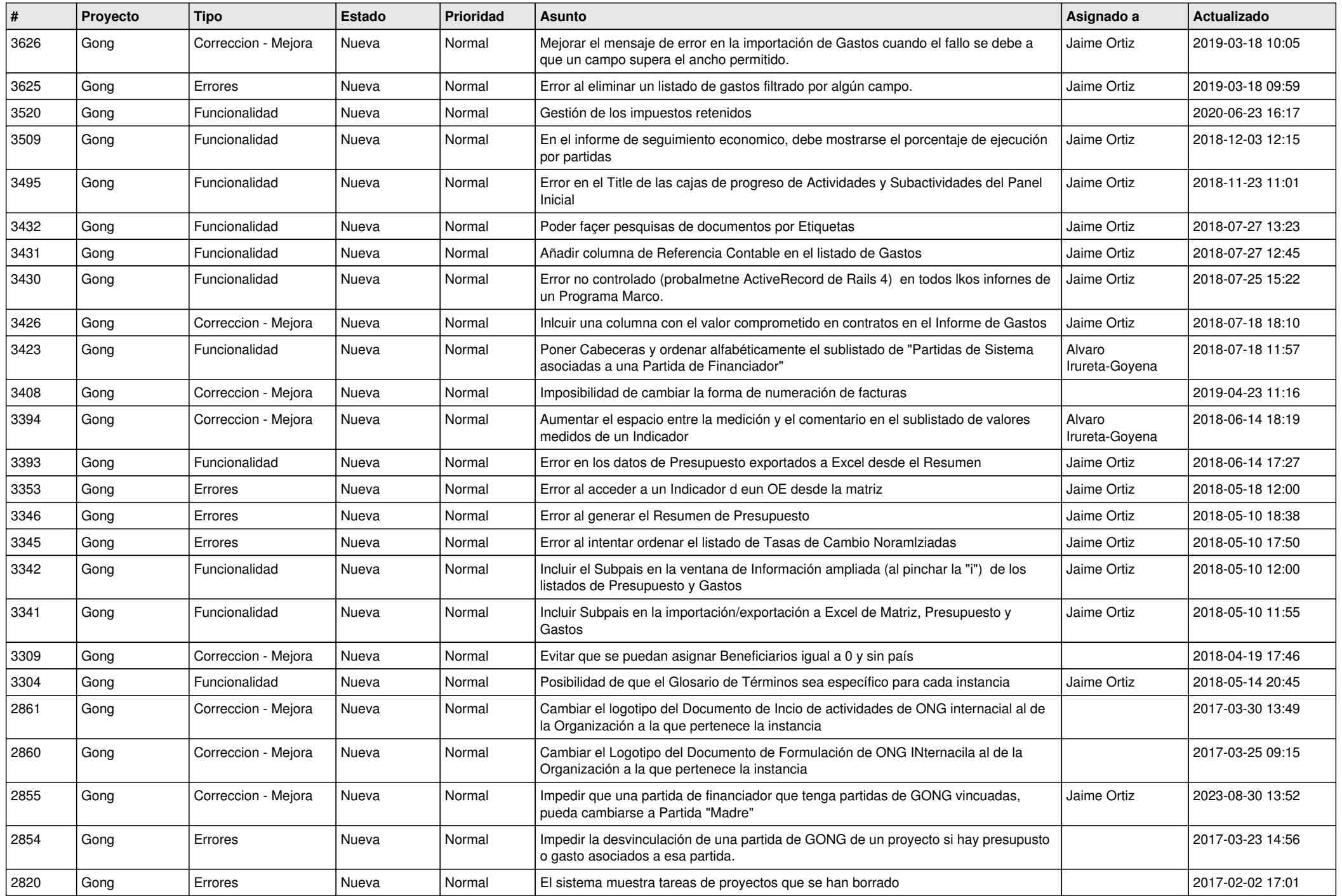

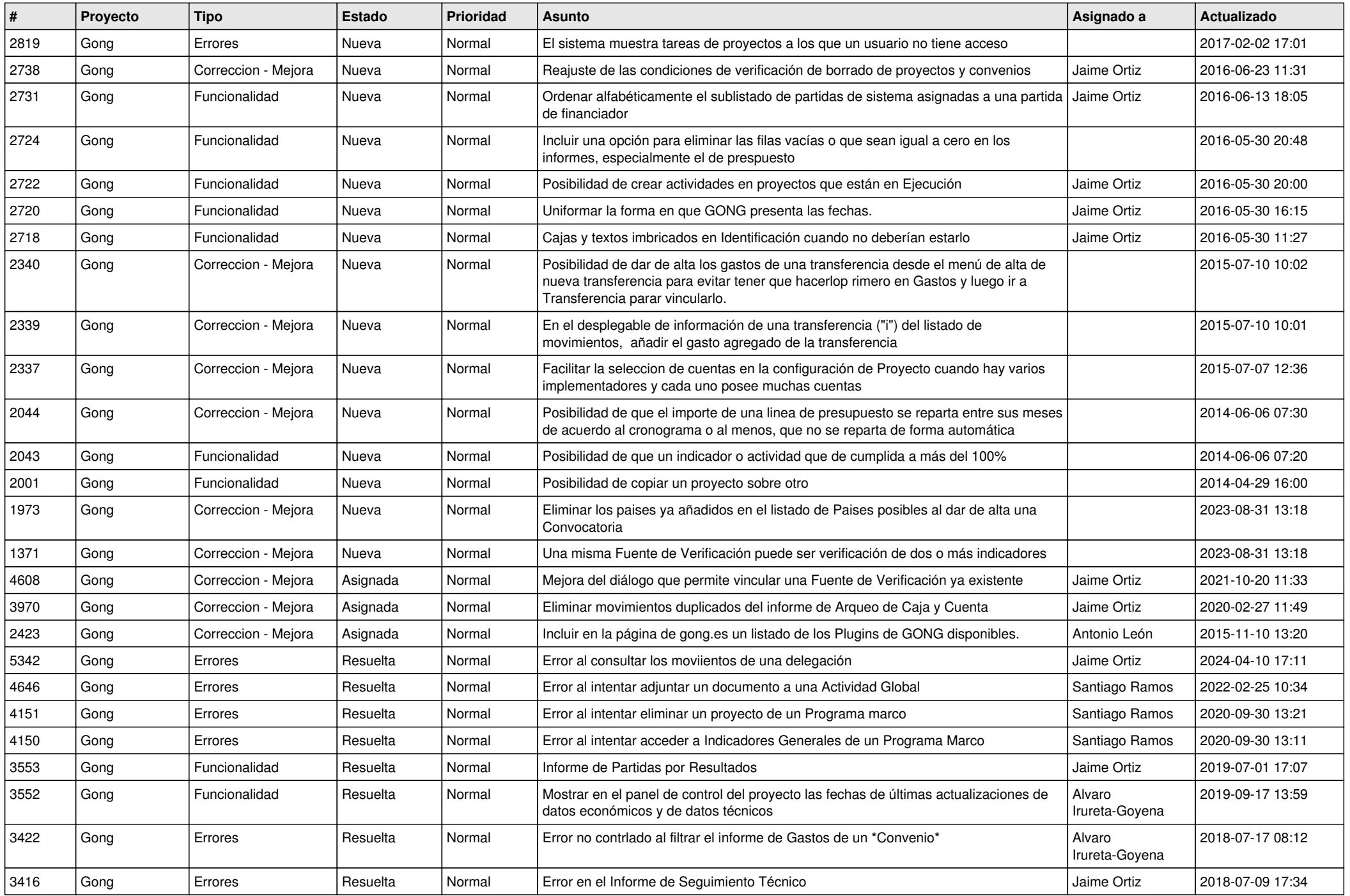

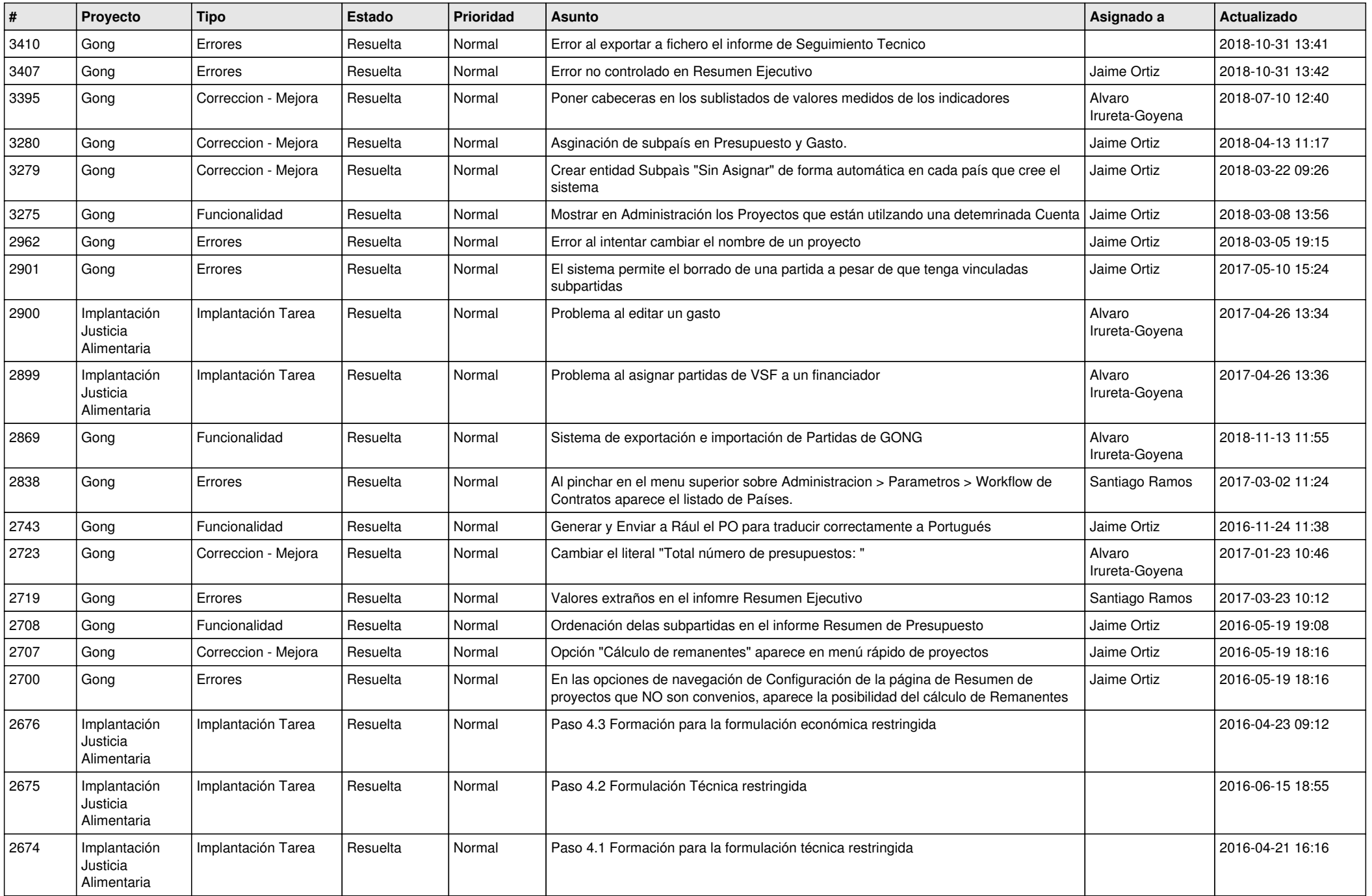

![](_page_6_Picture_362.jpeg)

![](_page_7_Picture_494.jpeg)

![](_page_8_Picture_530.jpeg)

![](_page_9_Picture_487.jpeg)

![](_page_10_Picture_332.jpeg)

![](_page_11_Picture_368.jpeg)

![](_page_12_Picture_505.jpeg)

![](_page_13_Picture_485.jpeg)

![](_page_14_Picture_499.jpeg)

![](_page_15_Picture_507.jpeg)

![](_page_16_Picture_500.jpeg)

![](_page_17_Picture_505.jpeg)

![](_page_18_Picture_144.jpeg)